# M. JAMBU

# Sur l'interprétation mutuelle d'une classification hiérarchique et d'une analyse des correspondances

*Revue de statistique appliquée*, tome 24, n<sup>o</sup> 2 (1976), p. 45-73 <[http://www.numdam.org/item?id=RSA\\_1976\\_\\_24\\_2\\_45\\_0](http://www.numdam.org/item?id=RSA_1976__24_2_45_0)>

© Société française de statistique, 1976, tous droits réservés.

L'accès aux archives de la revue « Revue de statistique appliquée » ([http://www.](http://www.sfds.asso.fr/publicat/rsa.htm) [sfds.asso.fr/publicat/rsa.htm](http://www.sfds.asso.fr/publicat/rsa.htm)) implique l'accord avec les conditions générales d'utilisation (<http://www.numdam.org/conditions>). Toute utilisation commerciale ou impression systématique est constitutive d'une infraction pénale. Toute copie ou impression de ce fichier doit contenir la présente mention de copyright.

# **NUMDAM**

*Article numérisé dans le cadre du programme Numérisation de documents anciens mathématiques* <http://www.numdam.org/>

# SUR L'INTERPRÉTATION MUTUELLE D'UNE CLASSIFICATION HIÉRARCHIQUE ET D'UNE ANALYSE DES CORRESPONDANCES (1)

M. JAMBU (\*)

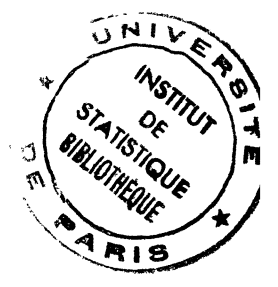

## $1$  - Introduction.

Les praticiens de la classification automatique sont souvent déconcertés par les difficultés d'interprétation des représentations arborescentes des données et par l'instabilité des classes constituées par les méthodes de classification. Ces mêmes praticiens sont parfois déconcertés par la représentation spatiale des données que leur offre l'analyse des correspondances, dans la mesure où cette méthode ne s'appuie pas sur la détermination ou la constitution effective de classes. Au lieu d'opposer ces deux techniques, on propose ici de les utiliser simultanément, et- de les assortir de quelques calculs et représentations supplémentaires qui, a défaut de tests de signification très difficiles à mettre en oeuvre en classification, aideront le taxinomiste tant dans l'interprétation de classes que dans l'interprétation des facteurs d'une analyse des correspondance. Pour illustrer ces calculs, on a choisi de présenter un exemple réel portant sur la comparaison internationale des budgets-temps.

## 2 - PRESENTATION DE L'EXEMPLE.

L'objet principal d'une étude portant sur les budgets-temps est de determiner une typologie tant des activités exercées par la population que de la population observée, en ne tenant compte que du temps passé à exercer ces activités. Les tableaux de données illustrant un budget-temps se présentent alors ainsi.

\* Soit 1 la population étudiée et J l'ensemble des activités exerçables par la population 1 (exerçables pendant un temps fixé à l'avance, par exemple, une semaine, un mois,...). La case d'indice  $(i, j)$  du tableau des données 1 x J contient le nombre d'heures (ou de minutes) passées à exercer l'activité j de J par le sujet i de 1 pendant le temps fixé de l'enquéte. L'exemple qui nous sert d'illustration est un cas particulier de ce cas général. L'ensemble 1 est constitué de 28 classes de sujets dont les variables de base sont le sexe, le pays, l'activité professionnelle, le mariage. L'ensemble J est constitué de

<sup>(\*)</sup> Attaché de recherches au CNRS, laboratoire de statistique de l'Université Pierre et Marie Curie. (Paris VI)

<sup>(1)</sup> Article remis en janvier 1975, révisé en janvier 1976.

10 classes d'activités regroupées pour les besoins de la comparaison des budjets-temps  $(1)$ . La case d'indice  $(i, j)$  contient le nombre d'heures que la classe i des sujets de l'enquête a passé à exercer l'activité j de J pendant le temps fixé de l'enquête.

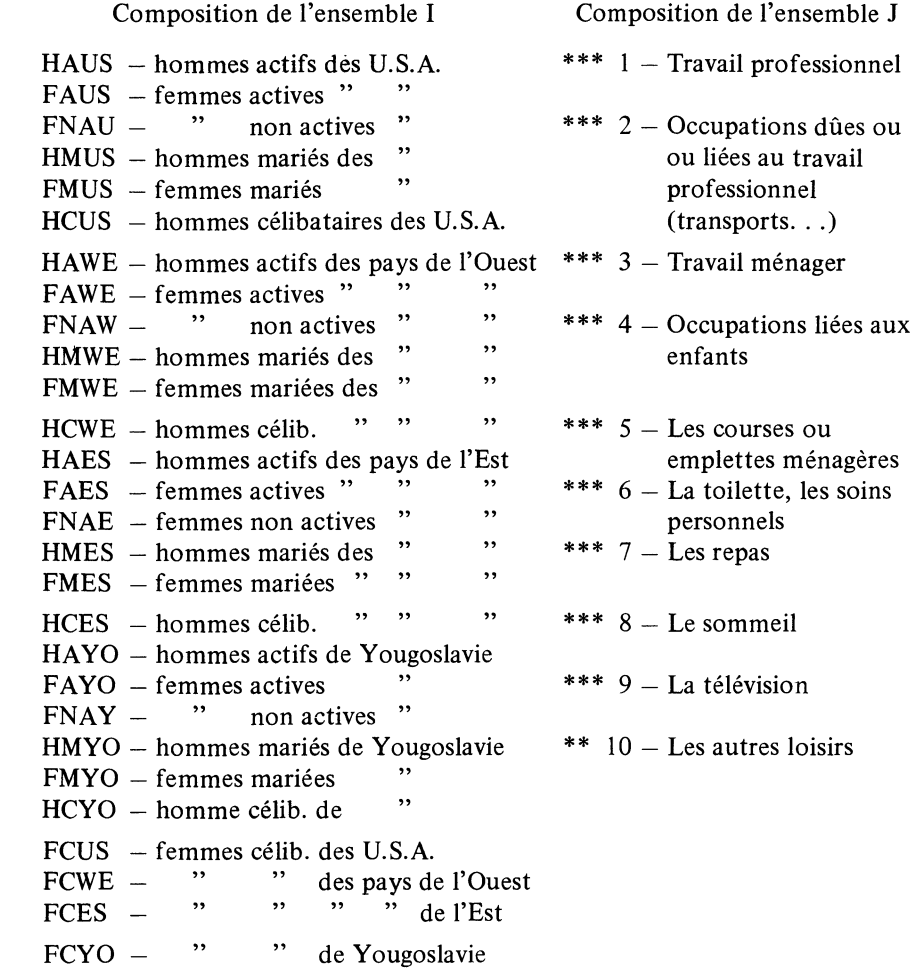

<sup>(1)</sup> Dans cette note, aucune critique ne sera formulée sur la façon dont on est parvenu à la construction du tableau des données. Le tableau des données présenté sert uniquement d'illustration aux calculs utiles à l'interprétation des données, non de justification du choix des ensembles I et  $J$  - Pour une étude approfondie d'une telle donnée il eût fallu que l'ensemble I soit la population observée sans regroupements donnée il eut fallu que l'ensemble 1 décrive un ensemble d'activités plus large que celles utilisées ici.

#### TABLEAU DES DONNEES

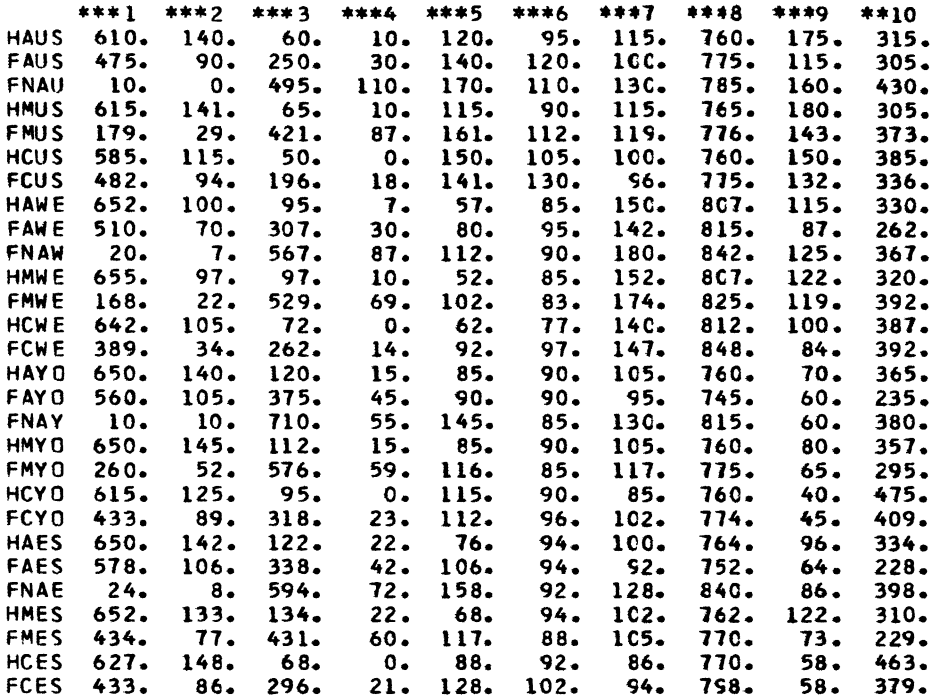

### 3 - POSITION DU PROBLEME

Pour analyser un tel tableau de données, nous utiliserons l'analyse des correspondances (qui permet de connaître les facteurs principaux associés à ce tableau) et la classification automatique sur les deux ensembles en correspondance (qui permet de constituer des classes de sujets et des classes d'activités). Il reste à enrichir les résultats obtenus par ces deux méthodes par différents calculs dont le but est de répondre aux questions suivantes :

e Quelles sont les activités et les classes de sujets qui contribuent le plus à la formation des axes factoriels ?

\* Sur quels axes factoriels les classes obtenues par la classification automatique se séparent-elles ?

\* Quelle contribution les axes factoriels apportent-ils à la formation de ces classes (classes de 1 et de J) ?

. Quels sont les éléments de J qui caractérisent le plus les classes obtenues sur 1 (et réciproquement) ?

\* A quelle classe obtenue sur J correspond une classe obtenue sur 1 ?

**Contractor** 

La méthode de classification automatique employée est celle associée à l'analyse des correspondances (cf. § 5)

## 4 - L'ANALYSE DES CORRESPONDANCES. RAPPEL DES NOTATIONS ET DES RESULTATS PRINCIPAUX.

Soient I et J deux ensembles finis et  $k_{ii}$ , i  $\epsilon$  I,  $j \epsilon$  J le tableau des données correspondant. (Dans l'ensemble présente,  $k_{ii}$  est le nombre d'heures passées par le "sujet" i de 1 a exercer l'activité j de J, pendant le temps de l'enquête).

$$
k_{i} = \sum_{j \in J} k_{ij} \quad ; \quad k_{j} = \sum_{i \in I} k_{ij} \quad ; \quad k = \sum_{i \in I} k_{i} = \sum_{j \in J} k_{j}
$$
\n
$$
f_{ij} = \frac{k_{ij}}{k} \qquad \qquad f_{i}^{j} = \frac{f_{ij}}{f_{j}} \qquad \qquad f_{j}^{i} = \frac{f_{ij}}{f_{i}}
$$
\n
$$
a \text{vec } f_{j} \neq 0 \qquad \qquad a \text{vec } f_{i} \neq 0
$$

N<sub>J</sub> (I) =  $\begin{cases} i \in I, j^e \text{ coordinate de } i \text{ dans } R_J = \frac{f_{ij}}{f_i}, \\ \text{masse affect' ee au point } i = f_i \end{cases}$   $\subset R_J$ 

N<sub>I</sub> (J) =  $\begin{cases} j \in J, i^e \text{ coordinate de } j \text{ dans } R_I = \frac{f_{ij}}{f_j} \\ \text{masse affectée au point } j = f_j \end{cases}$   $\subset R_I$ 

Profil du point i sur J :  $f^i_J = \left\{ \begin{array}{c} f_{ij} \\ \frac{f_{ij}}{f} \end{array}, j \in J \right\}$ Profil du point j sur I :  $f_i^j = \begin{cases} f_{ij} \\ f_i, i \in I \end{cases}$ 

• Moments d'inertie des nuages  $N_I$  (I) et  $N_I$  (J)

 $M^2$  (N<sub>J</sub> (I))  $\stackrel{\text{def}}{=} \sum_{i \in I} m_i \parallel i - g \parallel^2$ g centre de gravité du nu  $N_{J}$  (1),  $m_{i}$  masse associée point i =  $\sum_{i \in I} (f_{ij} - f_i \cdot f_j)^2 / f_i \cdot f_j$ 

 $M^2 (N_J (I)) = M^2 (N_I (J)) = ||f_{IJ} - f_I f_J||_{f_I, f_I}^2 = \text{Lien}_2 (I, J)$  (cf. § 5)

• Distance distributionnelle entre i et i' de I.

$$
d^2 (i, i') = || f_J^i - f_J^{i'} ||_{f_J}^2
$$

. Facteurs et axes factoriels

soient

$$
\{F_{\alpha}(i) \; ; \; i \in I \; , \, \alpha \in A\} \quad , \quad \{G_{\alpha}(j) \; ; \; j \in J \; , \, \alpha \in A\}
$$

les facteurs associés aux ensembles 1 et J

les facteurs sont de moyenne nulle, de variance  $\lambda_{\alpha}$ , et sont non corréles deux à deux.

• Moments d'inertie des Nuages N<sub>J</sub> (I) et N<sub>I</sub> (J) dans la direction de l'axe et inertie totale.

$$
\sum_{i \in I} f_i F_\alpha^2(i) = \sum_{j \in J} f_j G_\alpha^2(j) = \lambda_\alpha
$$
  

$$
\sum_{\alpha \in A} \lambda_\alpha = \sum_{i \in I} f_i \cdot \sum_{j \in J} \left(\frac{f_{ij}}{f_i} - f_j\right)^2 / f_j = \text{Lien}_2 (I, J) \quad \text{(cf. § 5)}
$$

- 5 LA CLASSIFICATION AUTOMATIQUE RAPPEL DES NOTATIONS ET DES RESULTATS PRINCIPAUX.
- 5.1. Notations générales pour les classifications ascendantes hiérarchiques.

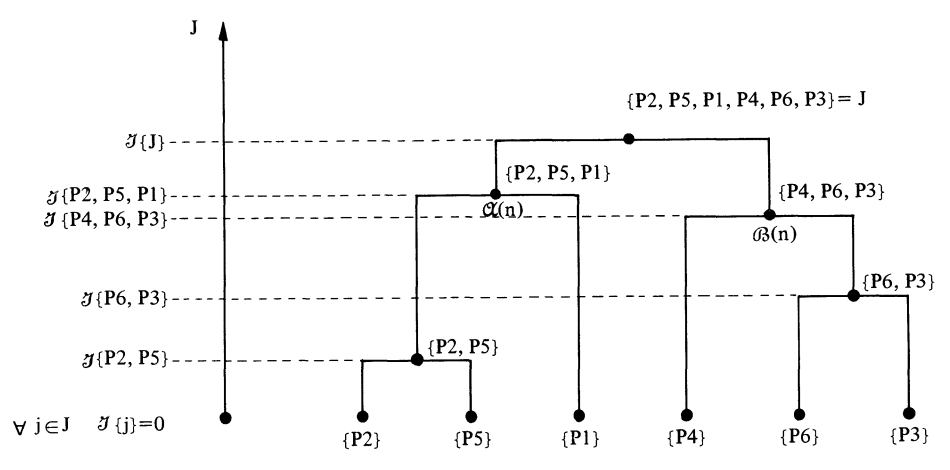

Représentation d'une hiérarchie de parties, totale indicée A (J) sur J Soit J fini,  $A \subseteq \mathcal{R}(J) - \phi$ ; A ordonné par la relation  $\subseteq$  on note :

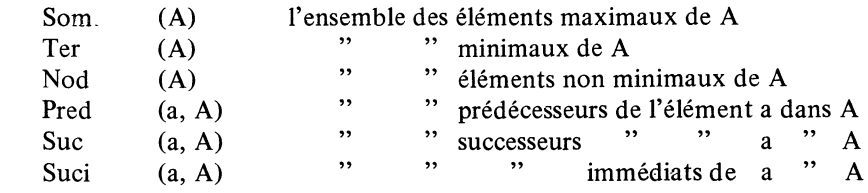

49

 $\overline{4}$ 

 $J$  (a) est l'indice de diamètre (ou d'agrégation, ou de stratification) de l'élément a de A.

 $J \{i\} = 0 \quad \forall i \in J$ 

### 5.2. La méthode de classification choisie.

Soit I et J deux ensembles finis et  $\{k_{ij}\}\$ le tableau des données correspondant. On calcule  ${f_{ij} = k_{ij} / k}$  (cf. § 4).

On considère les nuages N<sub>J</sub> (I) et N<sub>I</sub> (J) définis au § précédent ;

on a : Lien<sub>2</sub> (I, J) = 
$$
\sum_{i \in I, j \in J}
$$
  $(f_{ij} - f_i f_j)^2 / f_i \cdot f_j = \sum_{i \in I, j \in J}$   $f_i f_j \left[ \left( \frac{f_{ij}}{f_i f_j} \right)^2 - 1 \right]$   
=  $\| f_{IJ} - f_I \cdot f_J \|^{2} f_I f_J$   
= M<sup>2</sup> (N<sub>I</sub> (J)) = M<sup>2</sup> (N<sub>J</sub> (I))

Soit Q une partition de I, et K une partition de J.

Soit N<sub>J</sub> (Q) le nuage associé à la partition Q, et N<sub>I</sub> (K) le nuage correspondant à la partition K, q une classe de Q, k une classe de K

 $N_J(Q) = \{q \in Q, j^e \text{ coordinate de } q \text{ dans } R_J = \frac{f_{qj}}{f_q} \text{, mass affecté } q \text{ with } q \text{ and } q \text{ is the same.} \}$ au point  $q = f_q$  $N_I (K) = \{k \in K, i^e \text{ coordinate de } k \text{ dans } R_I = \frac{f_{ik}}{f_k} \text{ masse affectée }$ au point  $k = f_k$  $N_J (Q) = {f}_J^q, f_q \} \subset R_J ; N_I (K) = {f}_I^k, f_k \} \subset R_I$ 

On définit

• 
$$
\text{Lien}_2(Q, J) = || f_{Q, J} - f_Q \cdot f_J ||_{f_Q, f_J}^2
$$

$$
= \sum_{\substack{q \in Q \\ j \in J}} (f_{qj} - f_q \cdot f_j)^2 / f_{q \cdot f_j} \left( f_q = \sum_{j \in q} f_j \right)
$$
  
= M<sup>2</sup> (N<sub>J</sub> (Q)) = M<sup>2</sup> (N<sub>O</sub> (J))

La quantité Lien,  $(Q, J)$  matérialise la dépendance globale entre deux partitions Q de 1 et J. Pour construire une hiérarchie indicée totale sur I, par exemple, on considère les quantités {Lien<sub>2</sub>  $(Q, J)$ }. On procède par agrégation binaire sur  $\mathcal{R}$  (I). Pour construire une classification sur J, on définira de même Lien<sub>2</sub> (I, K) et on procédera par agrégation binaire sur  $\mathcal{R}$  (J)

Prenons l'exemple de l'édification d'une classification sur I. Supposons l'étape de rang  $(n - 1)$ réalisée. Le sommet de la hiérarchie est la partition  $Q_{n-1}$  de I. On cherche à agréger deux parties de I, (soit deux classes s et t de  $Q_{n-1}$ ) qui maximisera la quantité Lien<sub>2</sub> ( $Q_n$ , J) (Lien<sub>2</sub> ( $Q_{n-1}$ , J) est pour cette étape ;  $Q_n$  est la partition constituée de  $Q_{n-1}$ , à laquelle on a re s et t et à laquelle on ajoute  $s \cup t$ ).

On a donc les résultats suivants :

$$
\mathcal{J}(n) = \mathcal{J}(s \cup t) = \text{Lien}_2(Q_{n-1}, J) - \text{Lien}_2(Q_n, J)
$$
  
indice de  
stratification  

$$
= M^2 (N_J (Q_{n-1})) - M^2 (N_J (Q_n))
$$

$$
= \frac{f_t \cdot f_s}{f_t + f_s} \parallel f_J^s - f_J^t \parallel_{fJ}^2
$$

$$
= \frac{f_t \cdot f_s}{f_t + f_s} \sum_{j \in J} \left(\frac{f_{sj}}{f_s} - \frac{f_{tj}}{f_t}\right)^2 / f_j
$$

$$
= M^2 (s \cup t) - M^2 (s) - M^2 (t)
$$

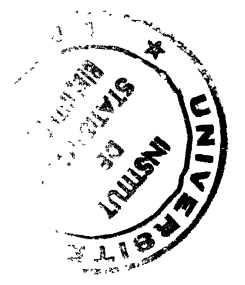

De ces propriétés on obtient les propriétés suivantes, en sommant les indices de stratification des classes :

soient 1 et A (I) la hiérarchie de parties sur 1 soient J et B  $(J)$  " " " " J

$$
M^{2} (N_{J} (I)) = M^{2} (N_{I} (J)) = \sum_{n \in Nod(A(I))} J(n) = \sum_{n \in Nod(B(J))} J(n) = \text{Lien}_{2} (I, J)
$$

e Taux d'inertie associé au Noeud n de la hiérarchie A (1)

$$
\Gamma_{\mathbf{A}}\text{ (n)}\overset{\text{def}}{=}\frac{\mathcal{J}\text{ (n)}}{\text{Lien}_{2}\text{ (I, J)}}
$$

\* Taux d'inertie associé à une partition Q de I, construite sur la hiérarchie  $A$  $(I)$ 

$$
\Gamma_{\rm I}\left(Q\right) \stackrel{\text{def}}{=} \frac{M^2\left(N_{\rm J}\left(Q\right)\right)}{M^2\left(N_{\rm J}\left(I\right)\right)} = \frac{\text{Lien}_2\left(Q,J\right)}{\text{Lien}_2\left(I,J\right)} \leqslant 1
$$
\n
$$
\left[\text{Lien}_2\left(Q,J\right)\leqslant \text{Lien}\left(I,J\right)\right]
$$

Soit A (Q) la hiérarchie indicée sur I, dont le sommet est la partition Q. On a alors :

$$
\mathcal{J}(n) = \text{Lien}_2(I, J) - \text{Lien}_2(Q_n, J)
$$
  
n \in Nod (A (Q))

donc

si X =  $\sum_{n \in \text{Not}(A(I))}$  et X' =  $\sum_{n \in \text{Not}(A(Q))}$ Lien<sub>2</sub>  $(Q_n, J) = X - X'$  $\Gamma_{I}(Q) = \frac{X - X'}{X'}$ 

donc

On pourra comparer les taux d'inertie associés aux facteurs et les taux d'inertie associés à une classification.

#### 5.3. L'exemple.

Les tableaux suivants donnent la description des hiérarchies constituées sur 1 et sur J.

A chaque Noeud n est associé son indice  $\mathcal{J}(n)$ , son taux d'inertie  $\Gamma(n)$ , de successeurs immédiats  $\alpha$  (n) et  $\beta$  (n), le nombre d'éléments de la classe P (n) les éléments de J qui composent le nœud n. Les nœuds sont numérotés de Card J + 1 à 2. Card J  $-$  1 pour une hiérarchie binaire totale indicée construire sur un ensemble de Card J éléments.

5.3.1. Hiérarchie construite sur l'ensemble J de l'activités.

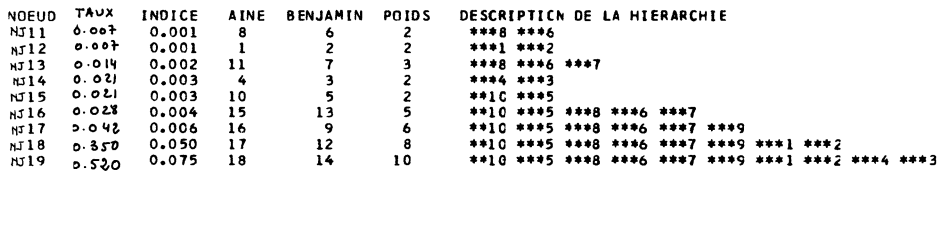

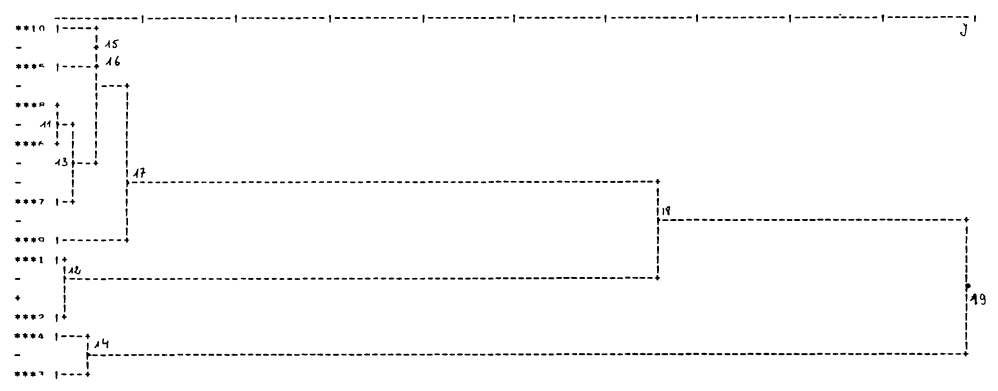

L'interprétation\*. Le 1<sup>er</sup> niveau sépare les activités traditionnellement réservées aux femmes qui restent au foyer (temps passé à faire les courses et à faire le ménage, temps passé à s'occuper des enfants) de toutes les autres activités. Pour les activités restantes, le 2nd niveau sépare les activités professionnelles habituellement exercées par les hommes des autres activités. Ces activités peuvent être exercées par des célibataires non incluses dans une structure familiale traditionnelle. Le  $3<sup>e</sup>$  niveau sépare la télévision des activités restantes. Ce qui signifie qu'elle constitue un point de différenciation pour les groupes de sujets retenus. Le 4<sup>e</sup> niveau sépare, d'une part, certains types d'activités

(\*) On laisse le soin au lecteur de confirmer ou d'infirmer l'interprétation que nous suggérons ici en reprenant tous les graphiques et calculs proposés dans cette note. Ceux-ci ont été intégralement reproduits à partir des "sorties" d'ordinateurs afin de permettre au lecteur de reprendre tous les éléments qui ont servi de base à l'interprétation.

externes (courses, loisirs) de certaines activités internes (sommeil, repas, toilette) et, d'autre part, une différence entre le travail ménager et l'occupation dûe aux enfants.

## 5.3.2. Hiérarchie construite sur l'ensemble I des groupes de sujets enquêtés.

L'interprétation. On observe deux niveaux principaux (cf. figure 4)

 $-$  le 1<sup>er</sup> niveau sépare les femmes dites inactives ou mariées de toutes les autres catégories de population, quel que soit le pays où a été effectuée l'enquête. Le 1<sup>er</sup> niveau est un niveau de structure sociale liée au ménage, à la famille. C'est la séparation des tâches dans les sociétés : les femmes mariées, ou ayant des enfants à élever à la maison d'un coté ; les hommes, les célibataires et les femmes actives.

- le 2nd niveau sépare les hommes quel que soit leur pays d'appartenance des femmes actives ou célibataires. On peut raisonnablement croire que ces deux groupes vivent professionnellement comme les hommes mais consacrent une partie de leur temps à des activités différentes en dehors de leur travail professionnel

- le 3<sup>e</sup> niveau sépare les données en pays ( $N = 52, 53, 51$ ) : à quelques exceptions près, les pays de l'Ouest des pays de l'Est. Cette séparation se fait à l'intérieur des classes constituées au niveau 1 et 2.

 $-$  le  $4^e$  niveau sépare les femmes célibataires des femmes actives.

 $-$  le  $5^e$  niveau sépare les hommes ou femmes des pays européens de l'Ouest des hommes ou femmes des Etats-Unis.

A la suite de ces deux interprétations, on souhaiterait pouvoir confirmer la validité des classes constituées et les expliquer. Par quelles activités sont caractérisées les classes obtenues par la hiérarchie sur 1 : c'est ce à quoi on essaye de répondre en illustrant les représentations spatiales ou arborescentes de calculs propres à affiner notre interprétation.

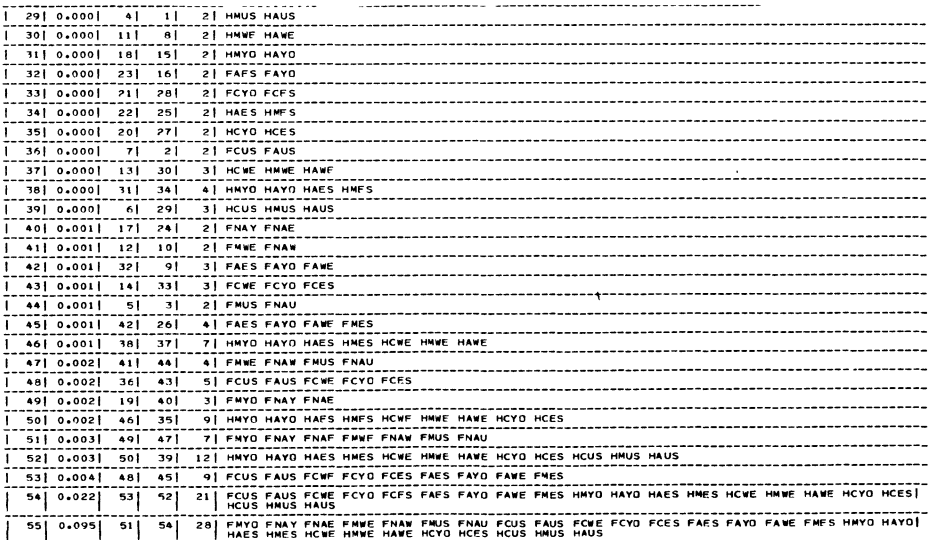

## 6 - LES AIDES A L'INTERPRETATION.

On rappelle en premier lieu le calcul de contributions usités pour l'interprétation d'une analyse factorielle des correspondances, puis on donnera différents calculs qui mettent en relation les classes d'une hiérarchie sur J avec les classes d'une hiérarchie sur I, puis les classes de chaque hiérarchie aux axes factoriels extraits par l'analyse des correspondances.

#### 6.1. Le calcul des contributions en analyse factorielle.

## 6.1.1. Les formules.

Définition de la distance d'un point  $i \in N_i$  (I) au centre de gravité du Nuage  $N_J$  (I)

$$
\rho^{2} \text{ (i)} = || \mathbf{f}_{\mathbf{J}}^{i} - \mathbf{f}_{\mathbf{J}} ||_{\mathbf{f}_{\mathbf{J}}}^{2} = \sum_{j \in \mathbf{J}} \left( \frac{f_{ij}}{f_{i}} - f_{j} \right)^{2} / f_{j}
$$

On a :

• 
$$
M^2 (N_J (I)) = \sum_{\alpha \in A} \lambda_{\alpha} = \sum_{i \in I} f_i \cdot \rho^2 (i)
$$
 [F1]

$$
\lambda_{\alpha} = \sum_{i \in I} f_i \cdot F_{\alpha}^2 \quad (i)
$$
 [F2]

$$
\rho^2 \text{ (i)} = \sum_{\alpha \in A} F_{\alpha}^2 \text{ (i)} \tag{F3}
$$

•  $f_i \cdot \rho^2$  (i) = contribution absolue du point i à  $M^2$  (N<sub>J</sub> (I)) ou variance du point i

• 
$$
f_i F_\alpha^2(i)
$$
 = contribution absolute du point i au moment d'inertie  $\lambda_\alpha$ 

- $f_i$   $F_\alpha^2$  (i) /  $\lambda_\alpha$  = contribution relative du point i au moment d'inertie  $\lambda_\alpha$
- $F_{\alpha}^{2}$  (i) /  $\rho^{2}$  (i) = contribution du point i à cause de la distance au sens du  $\chi^2$  entre i et le centre du nuage N<sub>J</sub> (I) – soit  $\rho^2$  (i)

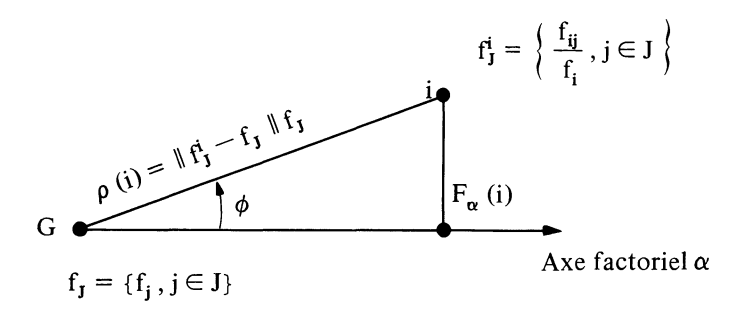

 $\cos^2 \theta = \frac{F_\alpha^2(i)}{a^2(i)}$  = contribution relative du facteur  $\alpha$  au point i

On a alors :

$$
\sum_{\alpha \in A} F_{\alpha}^{2} (i) / \rho^{2} (i) = 1
$$

On a les formules analogues pour les points j du Nuage  $N_I$  (J)

6.1.2. Applications à l'exemple (figures l, 2, 3).

$$
\lambda_1 = 0.118
$$
;  $\lambda_2 = 0.010$ ;  $\lambda_3 = 0.007$ ;  $\lambda_4 = 0.004$ ;  $\lambda_5 = 0.002$ ;  $\lambda_6 = 0.001$ 

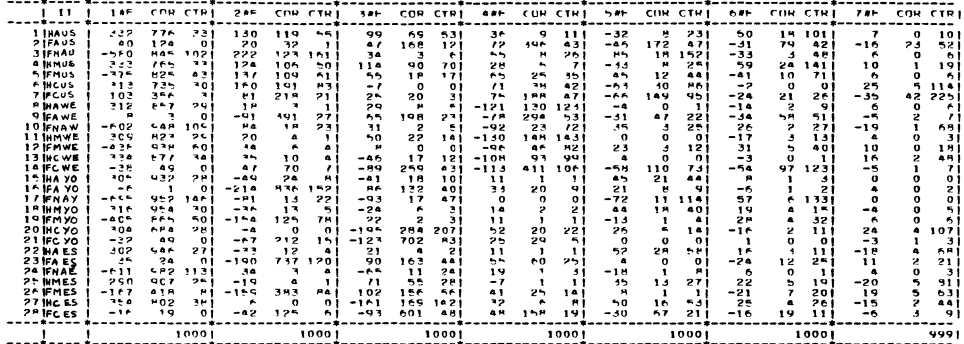

Tableau des facteurs, corrélations et contributions des points de 1

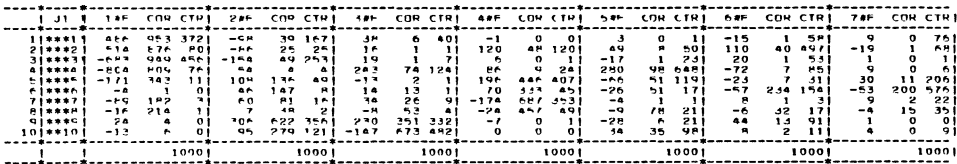

Tableau des facteurs, corrélations et contributions des points j de J

- les colonnes notées COR contiennent les contributions relatives du facteur  $\alpha$  au point i (ou j) considéré. (F<sub> $\alpha$ </sub><sup>2</sup> (i) /  $\rho$ <sup>2</sup> (i)), pour chaque valeur de  $\alpha$ .

- les colonnes notées CTR contiennent les contributions relatives du point i (ou j) au moment d'inertie  $\lambda_{\alpha}$ ; (f<sub>i</sub> F<sub> $_{\alpha}$ </sub><sup>2</sup> (i) / $\lambda_{\alpha}$ ), pour chaque valeur de  $\alpha$ .

- les colonnes notées  $1 \neq F$ ;  $2 \neq F$ ;  $3 \neq F$ ;  $4 \neq F$ ;  $5 \neq F$ ;  $6 \neq$  $7 \neq F$  contiennent les valeurs des facteurs {F  $\alpha$  (i);  $\alpha = 1$ 

On a

$$
QLT (i)* = \sum_{\alpha = 1,6} F_{\alpha}^{2} (i) / \rho^{2} (i) \in [0.9, 1] \qquad \forall i \in I
$$
  
QLT (j) =  $\sum_{\alpha = 1,6} G_{\alpha}^{2} (j) / \rho^{2} (j) \in [0.9, 1] \qquad \forall i \in I$ 

<sup>(\*)</sup> QLT (i) représente la qualité d'explication du point i (ou j) dans l'espace factoriel retenu.

Les points i et j sont donc bien expliqués par les 6 premiers facteurs.

Les facteurs sont sous la dépendance des éléments qui leur apportent les plus fortes contributions. Le tableau suivant résume pour chaque facteur les résultats obtenus en donnant les éléments dont les contributions relatives  $(f_i F_\alpha^2$  (i)/ $\lambda_\alpha$  et  $f_i G_\alpha^2$  (j)/ $\lambda_\alpha$ ) sont fortes, affectés de leur signe (facteur  $> 0$  ou  $< 0$ ).

- $\bullet$  1<sup>er</sup> facteur  $\bullet$  FNAW-, FMWE-, FNAY-, FMYO-; FNAE-, FNAU-,  $***3-$ ,  $***4-$ . HAUS+, HMUS+, HCUS+, HAWE+, HMWE+, HCWE+, HAYO+, HMYO+  $HCYO+$ ,  $HAES+$ ,  $HMES+$ ,  $HCES+$ ,  $***1+$ ,  $***2+$ .
- 2<sup>e</sup> facteur. HAUS+, FNAU+, HMUS+, FMUS+, HCUS+,  $***5+$ ,  $***9+$ ,  $**10+$ . FAYO-, FMYO-, FAES-, FMES--, FAWE-, \*\*\*1-, \*\*\*2-, \*\*\*3-
- . 3e facteur. HAUS+, HMUS+, FAWE+, FAYO+, FAES+, FMES+, HMES+, \*\*\*4+, \*\*\*9+
	- . FCWE-, FNAY-, HCYO-, FCYO-, FNAE-, HCES-, FCES-, \*\*10-
- 4<sup>e</sup> facteur. FCUS+, FAUS+, avec  $F^2$  (i) /  $\rho^2$  (i) élevé,\*\*\*5+, \*\*\*6+ FCWE-, FAWE-, HMWE-, HAWE-, \*\*\*7-, \*\*\*8-, avec  $F_{\alpha}^{2}$  (i) /  $\rho^{2}$  (i) élevé.

D'une façon très résumée, on dira que le premier facteur sépare ceux qui ont une activité professionnelle de ceux qui n'en exercent pas  $-$  c'est la  $s$ éparation des tâches liée aux structures sociales (opposition travail  $-$  soins donnés aux enfants et courses).

Le deuxième facteur sépare les pays de l'Ouest des pays de l'Est concrétisé par un temps passé aux loisirs de toutes sortes plus important chez les premiers que chez les seconds.

Corollairement, on note un temps plus important consacré aux travaux (professionnels ou ménagers) dans les pays de l'Est que dans les pays de l'Ouest.

Le troisième facteur sépare les célibataires des non-célibataires, séparation dûe aux types de loisirs. Les premiers se consacrent à des loisirs externes à leur habitat ; les seconds se consacrent à des loisirs familiaux (occupations dûes aux enfants, télévision).

Le quatrième facteur, d'importance très faible, fait apparaître une séparation à l'intérieur des pays occidentaux entre les Etats-Unis et les pays européens. Cette séparation est dûe à une importance plus grande accordée aux repas et au sommeil dans les pays europeens au détriment (par rapport aux Etats-Unis) du temps passé aux courses et aux soins personnels. Cette séparation est nette chez les femmes des deux groupes cités (cf. figures n° 1, 2 et 3).

Remarque : Dans un budget-temps, par construction du tableau des données on a f<sub>i</sub> = cte . COR<sub>a</sub> (j) représente le carré du coefficient de corrélation entre le facteur de rang  $\alpha$  et la j<sup>e</sup> activité (cf. interprétation du 4<sup>e</sup> facteur).

#### 6.2. La mise en éléments supplémentaires des classes d'une hiérarchie indicée.

### 6.2.1. Formules.

On sait qu'on peut adjoindre des éléments supplémentaires de masse nulle à une analyse des correspondances en ne connaissant que son vecteur de description (ou son profil). Par extension, on peut illustrer les résultats en projetant dans l'espace factoriel des classes d'éléments en calculant les centres de gravité de ces classes dans l'espace factoriel.

Soit une correspondance I x J et  $\{f_{ij}, i \in I, j \in J\}$  le tableau des fréquences correspondant. Soit s une ligne supplémentaire de fréquence marginale  $f_s$  et de profil  $\left\{\frac{f_{sj}}{f_s}, j \in J\right\}$ . On calcule ses facteurs (ou ses coordonnées dans l'espace factoriel) de la façon suivante :

$$
F_{\alpha} (s) = \sum_{j \in J} \frac{1}{\sqrt{\lambda_{\alpha}}} \cdot \frac{f_{sj}}{f_{s}}. G_{\alpha} (j) \qquad \forall \alpha \in A
$$
  

$$
f_{sj} = \sum_{i \in s} f_{ij} \qquad \text{et} \qquad f_{s} = \sum_{i \in s} f_{i}
$$

avec

On fait de même pour une colonne supplémentaire t et on aura :

$$
G_{\alpha}(t) = \sum_{i \in I} \frac{1}{\sqrt{\lambda_q}} \cdot \frac{f_{tj}}{f_t} \cdot F_{\alpha}(i) \qquad \alpha \in A
$$

On peut donc représenter les classes d'une hiérarchie indicée dans l'espace factoriel en adoptant les mêmes formulations.

Pour une classe n de A (I), et s et t, ses successeurs immédiats de la hiérarchie indicée par l'application  $\mathcal{J}$ , on a :

$$
f_n = f_s + f_t \; ; f_{nj} = f_{sj} + f_{tj} \qquad \forall j \in J
$$

On adopte les formules analogues à celles utilisées pour la mise en éléments supplémentaires de lignes. On a donc :

$$
F_{\alpha} \text{ (n)} = \frac{1}{\sqrt{\lambda_{\alpha}}} \sum_{j \in J} \frac{f_{nj}}{f_n}. \ G_{\alpha} \text{ (j)} \qquad \forall \alpha \in A
$$

ce qui entraîne :

$$
F_{\alpha}(n) = \frac{f_s \cdot F_{\alpha}(s) + f_t F_{\alpha}(t)}{f_s + f_t}
$$

De même pour une classe m de B (J), avec v et w, ses successeurs immédiats dans la hiérarchie, on aura :

$$
G_{\alpha} \text{ (m)} = \frac{1}{\sqrt{\lambda_{\alpha}}} \sum_{i \in I} \frac{f_{im}}{f_{m}} \cdot F_{\alpha} \text{ (i)} \qquad \forall \alpha \in A
$$

$$
G_{\alpha} \text{ (m)} = \frac{f_{v} \cdot G_{\alpha} \text{ (v)} + f_{w} G_{\alpha} \text{ (w)}}{f_{v} + f_{w}} \qquad \forall \alpha \in A
$$

6.2.2. Applications à l'exemple. (figures 1, 2, 3)

A partir des deux hiérarchies A (I) et B (J) on calcule pour toutes les classes de A (I) (mises en lignes supplémentaires) et toutes les classes de B (J) (mises en colonnes supplémentaires) leurs coordonnées dans l'espace factoriel correspondant par les formules ci-dessus citées.

On calcule de plus (cf. § 6.1) les contributions absolues de chaque classe q de A (I) au moment d'inertie  $\lambda_{\alpha}$  pour chaque  $\alpha$  retenu dans l'analyse (soit f<sub>q</sub>,  $F_{\alpha}^{2}(q)$  et les contributions relatives du facteur  $\alpha$  à la classe q de A (soit  $\mathbf{r}_{\alpha}$  (q) /  $\rho$ <sup>-</sup>

Représentation des classes k de B (J) dans l'espace factoriel de dimension 6

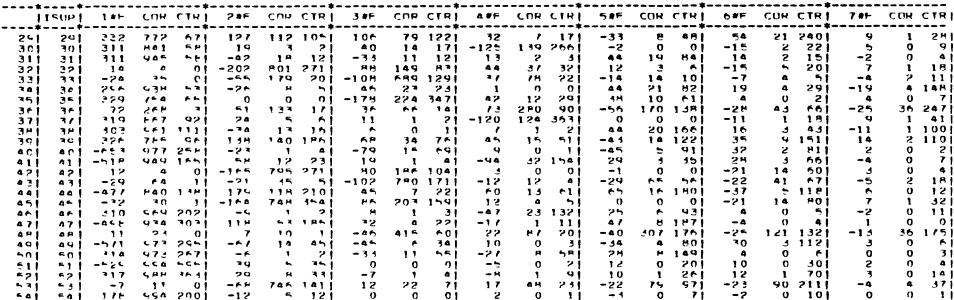

Les classes de A (I) mises en éléments supplémentaires portent des numéros allant de Card I + 1 à 2. Card I - 1 (cf.  $\S$  5.3.2). Les classes de B (J) mises en éléments supplémentaires portent des numéros allant de Card J + 1 à 2. Card J - 1 (cf.  $\S$  5.3.2). Les classes sont situées au barycentre de leurs successeurs

Représentation des classes  $k$  de B (J) dans l'espace factoriel de dimension 6

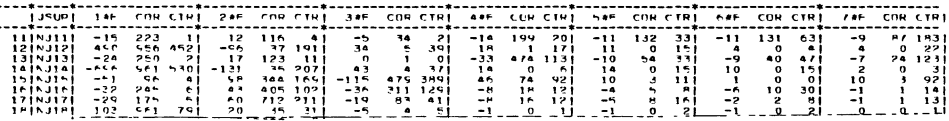

L'étude de la position de ces classes par rapport aux facteurs permet d'affiner l'interprétation des axes factoriels. On trouvera des compléments d'interprétation dans un prochain paragraphe.

Sur les graphiques suivants on a porté dans l'espace factoriel les éléments de 1 et de J, ainsi que leurs classes constituées en hiérarchie par la méthode exposée au § 5. On a fait partir de chaque nœud des hiérarchies des flèches qui vont dans la direction des classes, successeurs immédiats du noeud considéré.

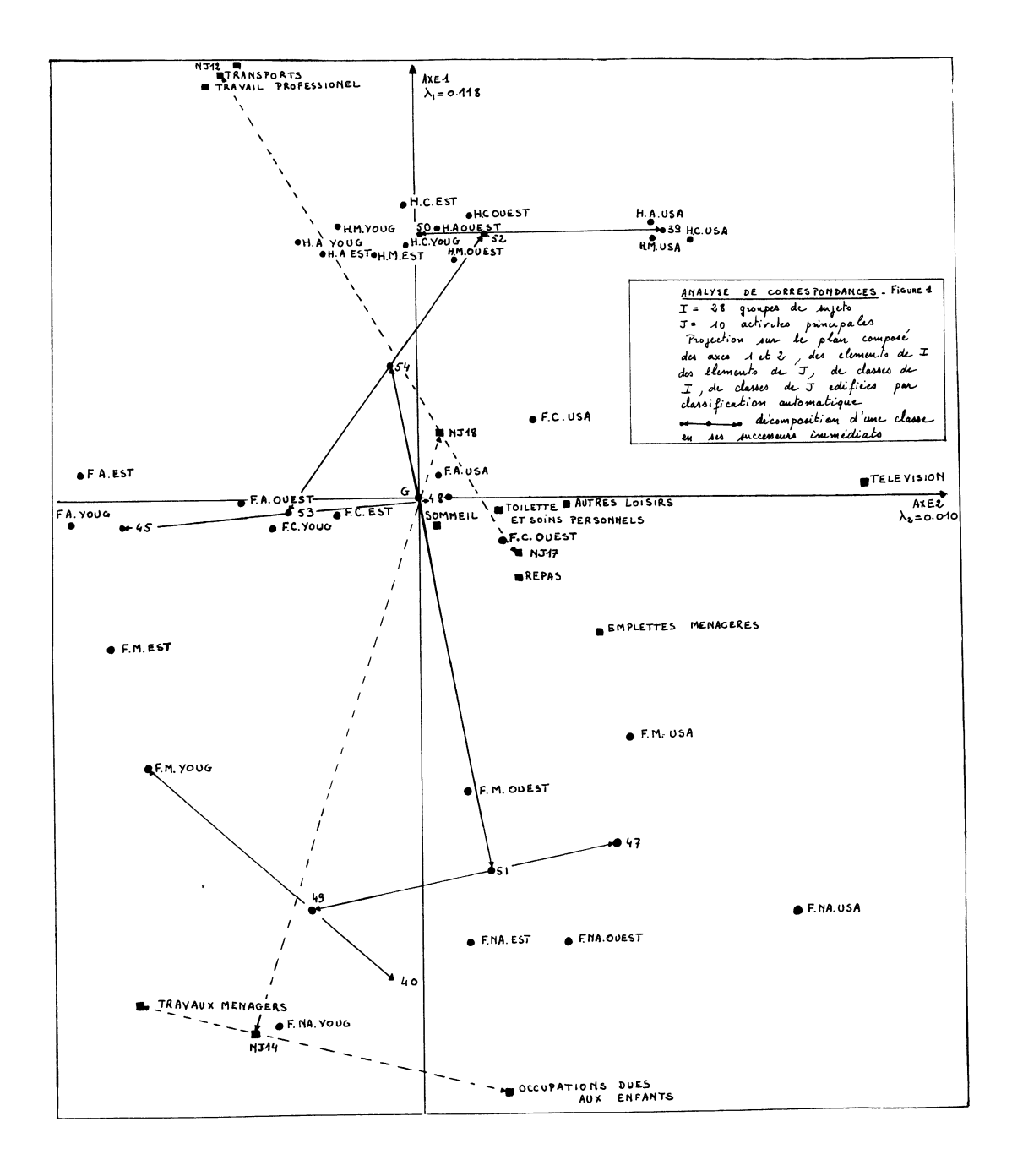

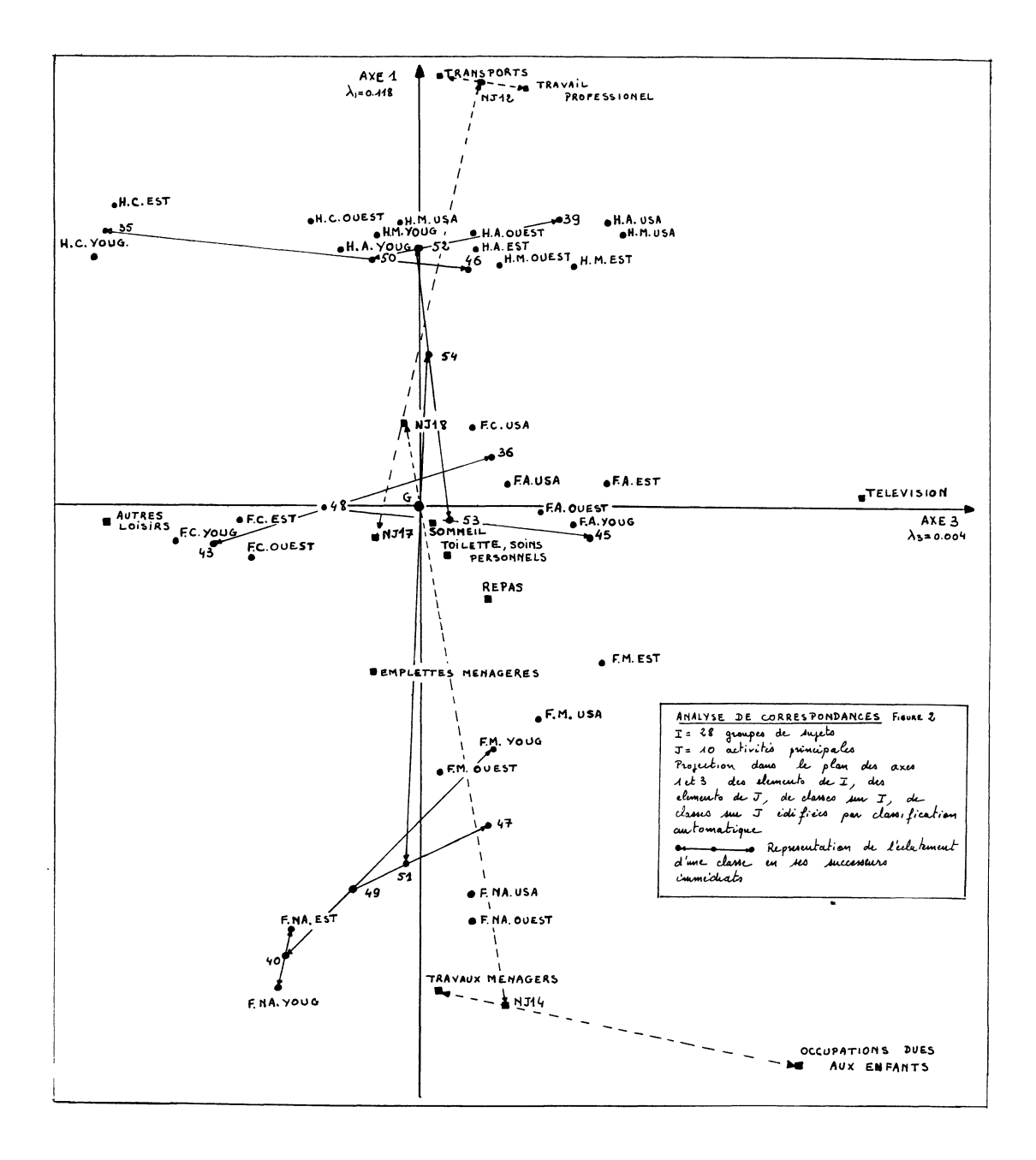

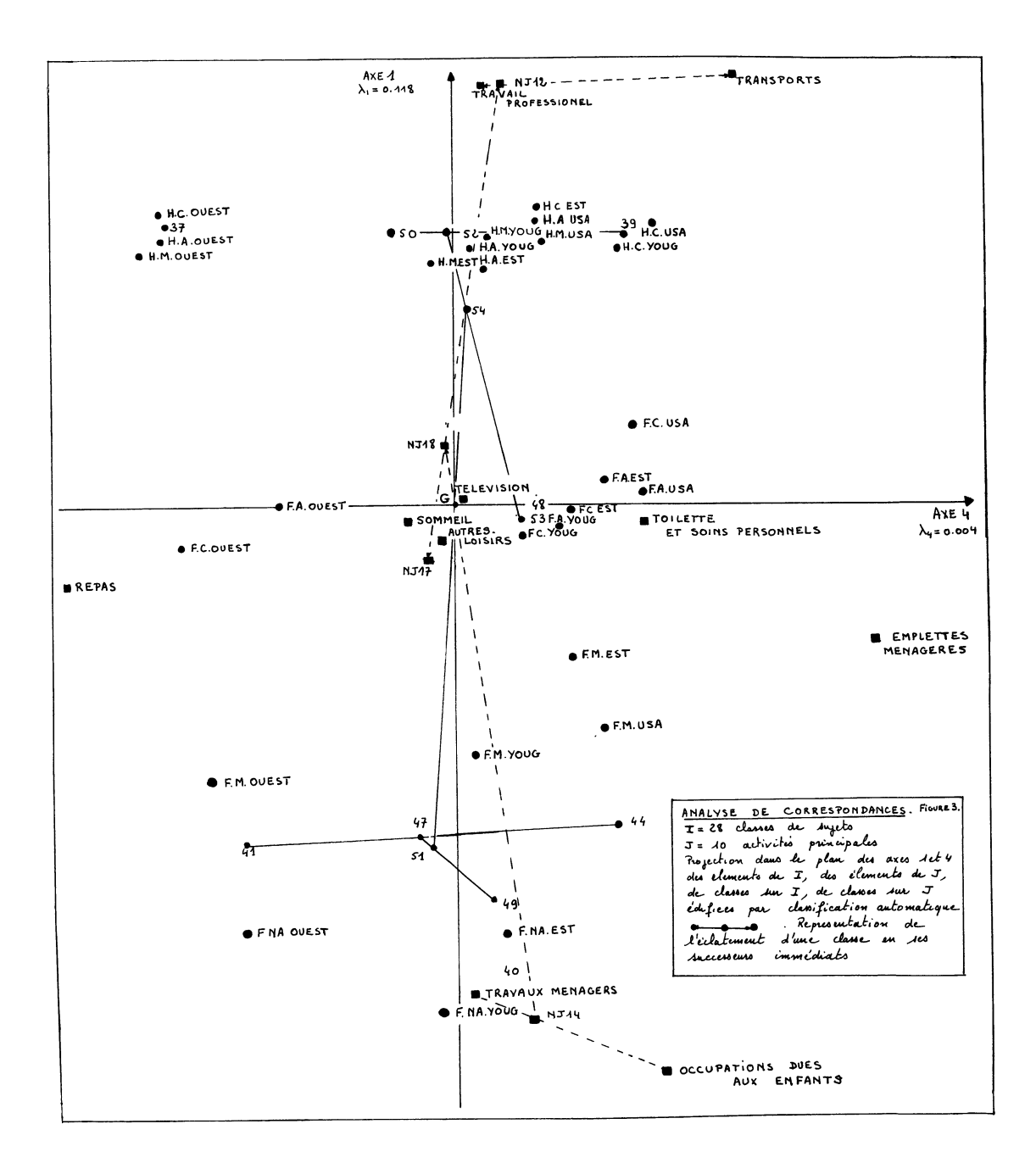

#### 6.3 Calcul des contributions sur une hiérarchie indicée.

6.3.1. Les contributions de  $(i, j) \in I \times J$  à Lien,  $(I, J)$ 

On a 
$$
\text{Lien}_2(I, J) = \sum_{i \in I, j \in J} (f_{ij} - f_i f_j)^2 / f_i f_j = \sum_{i \in I, j \in J} C(i, j)
$$

 $C(i, j)$  est le terme général de cette double somme; c'est la contribution de la paire  $(i, j)$  à Lien,  $(I, J)$ . L'examen de ces nombres affectés du signe de  $(f_{ii} - f_i f_j)$  permet de déterminer si le couple  $(i, j)$  intervient fortement dans Lien.

Si 
$$
(f_{ij} - f_i f_j) < 0
$$
 taux  $f_{ij}$  bas

Si  $(f_{ii} - f_i f_i) > 0$  "  $f_{ii}$  élevé

Sur l'exemple, on a calculé pour chaque  $(i, j)$  de I x J les quantités suivantes :

$$
n_{ij} = \text{signe } (f_{ij} - f_i f_j) \cdot C (i, j) / \text{Lien}_2 (I, J)
$$

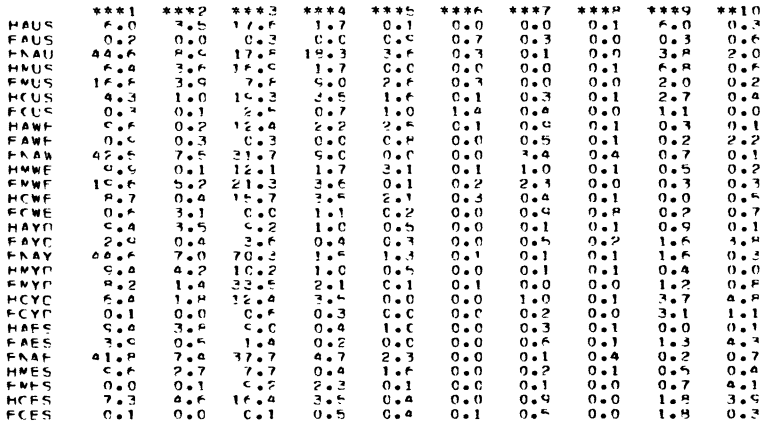

Les plus fortes contributions positives ou négatives se retrouvent pour quatre activités qui jouent un rôle prépondérant dans les budgets-temps (\*\*\* 1, \*\*\*2, \*\*\*3, \*\*\*4). On ne doit pas pour autant négliger certains couples (i, j) intervenant dans d'autres activités que celles cités ci-dessus.

Par contre, la variable \*\*\*8 (le temps consacré au sommeil) et la variable \*\*\*6 (le temps consacré aux soins personnels) ne jouent pas un rôle prépondérant.

Ce premier tableau permet de répondre en partie aux questions : Quelles sont les activités les plus pratiquées par les populations retenues ? (contribution fortement positive).

Quelles sont les activités les moins pratiquées par les populations retenues ? (contribution fortement négative).

Résumé :

• Contributions fortement "négatives" de  $(i, j)$  à Lien<sub>2</sub>  $(I, J)$ 

(FNAU, \*\*\*1), (FNAW, \*\*\*1), (FNAY, \*\*\*1), (FNAE, \*\*\*1) (HAWE, \*\*\*3), (HAUS, \*\*\*3), (HCUS,\*\*\*3), (HCWE, \*\*\*3), (HCES, \*\*\*3), (HMUS, \*\*\*3).

• Contributions fortement "positives" de  $(i, j)$  à Lien<sub>2</sub>  $(I, J)$ (FMUS, \*\*\*1), (FMWE, \*\*\*1), (HMWE, \*\*\*1), (HMES, \*\*\*1) (FNAU, \*\*\*3), (FNAW, \*\*\*3), (FMWE, \*\*\*3), (FNAY, \*\*\*3) (FMYO, \*\*\*3), (FNAY, \*\*\*3), (FNAU, \*\*\*4), (FMUS, \*\*\*4).

# 6.3.2. Contributions signées des points de I aux classes construites sur J à partir d'un tableau I x J (et réciproquement).

#### Formules.

Dans la pratique, en classification on cherche à faire correspondre des classes d'éléments de I à des classes d'éléments de J. Dans le cas présent de l'exemple, peut-on associer à une classification des populations des activités, discriminantes qui les caractériseraient ? En analyse factorielle, la représentation simultanée de 1 et J aide à répondre à la question en ce sens, qu'en gros, un groupe de points de 1 s'explique, par les éléments de J qui lui sont proches. En classification, sur un tableau de fréquences on peut parvenir à une explication intéressante en calculant les contributions absolues de chaque classe q d'une hiérarchie A (I) et la part qu'apportent les éléments j de J.

Supposons avoir construit une hiérarchie indicée totale sur l'ensemble I, soit A (I), par la méthode proposée au § 4 et Q une partition sur I, et q une classe de Q. on a :

$$
\text{Lien}_2(Q, J) = \sum_{q \in Q} f_q \parallel f_j^q - f_j \parallel_{f_j}^2 = M^2 (N_J (Q))
$$

avec

$$
\rho^2 \left( \mathbf{q} \right) = \parallel \mathbf{f}_{\mathbf{j}}^{\mathbf{q}} - \mathbf{f}_{\mathbf{j}} \parallel_{\mathbf{f}_{\mathbf{I}}}^2
$$

 $\rho^2$  (q) est la distance de la classe q de Q au centre du Nuage N<sub>J</sub> (Q) ( $N_I$  (Q) et  $N_I$  (I) ont même centre).

Or : 
$$
\rho^2 (q) = \sum_{j \in J} \left( \frac{f_{qj}}{f_q} - f_j \right)^2 / f_j
$$

On pose

$$
C_{qj} = \left(\frac{t_{qj}}{f_q} - f_j\right)^2 / f_j \qquad \text{et} \qquad S \text{ le signe de } (f_{qj} - f_j f_q)
$$

 $C_{qi}$  est la contribution du point j de J à la distance de la classe q de Q au centre du nuage  $N_J$  (I).

On étudie à la fois les quantités

 $\rho^2$  (q), (S.C<sub>ai</sub>) ou (S.C<sub>ai</sub> /  $\rho^2$  (q))  $\forall j \in J$   $\forall q \in Q$ 

 $\rho^2$  (q) permet d'apprécier si la classe q est au centre (dans ce cas la classe q a un profil f<sup>q</sup> proche du profil moyen  $f_1$ ) ou très éloigné du centre.

Les autres quantités permettent de déterminer les points de j discriminants pour la classe q (ce sont les points j de J qui fournissent les plus fortes contributions c'est-à-dire que  $f_{qi}$  est très élevé ou très faible). Dans ce cas, si S est  $> 0$ , ceci signifie que f<sub>qj</sub> est élevé et si S est < 0, ceci signifie que  $f_{\alpha i}$  est faible.

## Applications à l'exemple.

*Classification sur I* : Contributions des points j de J à la distance des classes q au centre de gravité du nuage  $N_i$  (I).

la colonne N contient les numéros des classes édifiées par l'algorithme de classification hiérarchiques.

la colonne RHO\*\*2 contient la distance entre la classe de numéro N et le centre de gravité du nuage, soit  $\rho^2$  (N)

les colonnes suivantes contiennent les contributions relatives signées pour chacune des variables de l'ensemble sur lequel on édifie pas la classification.

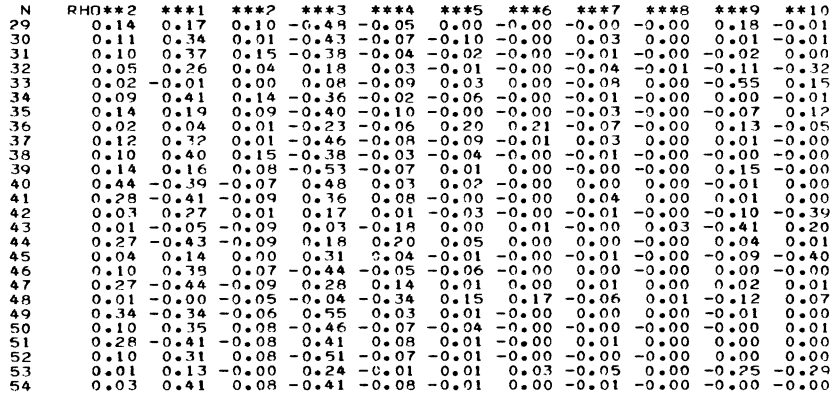

L'interprétation d'un tel tableau permet de déterminer quelles variables j de J contribuent le plus à la formation des classes constituées en hiérarchie. Une première lecture du tableau des contributions relatives signées nous confirme l'importance des variables \*\*\*1 (temps passé au travail professionnel) et \*\*\*3 (travail ménager) comme activités discriminantes principales. (Il eut été surprenant, compte tenu du choix des variables de base, qu'il en fût autrement !). Une seconde lecture nous fait nous intéresser aux contributions d'importance moyenne (de l'ordre du quart des contributions les plus fortes) et qui apportent une explication à la constitution des classes, surtout aux niveaux inférieurs. Ce sont précisément ces variables qui font la différence à ces niveaux. On peut citer les exemples suivants :

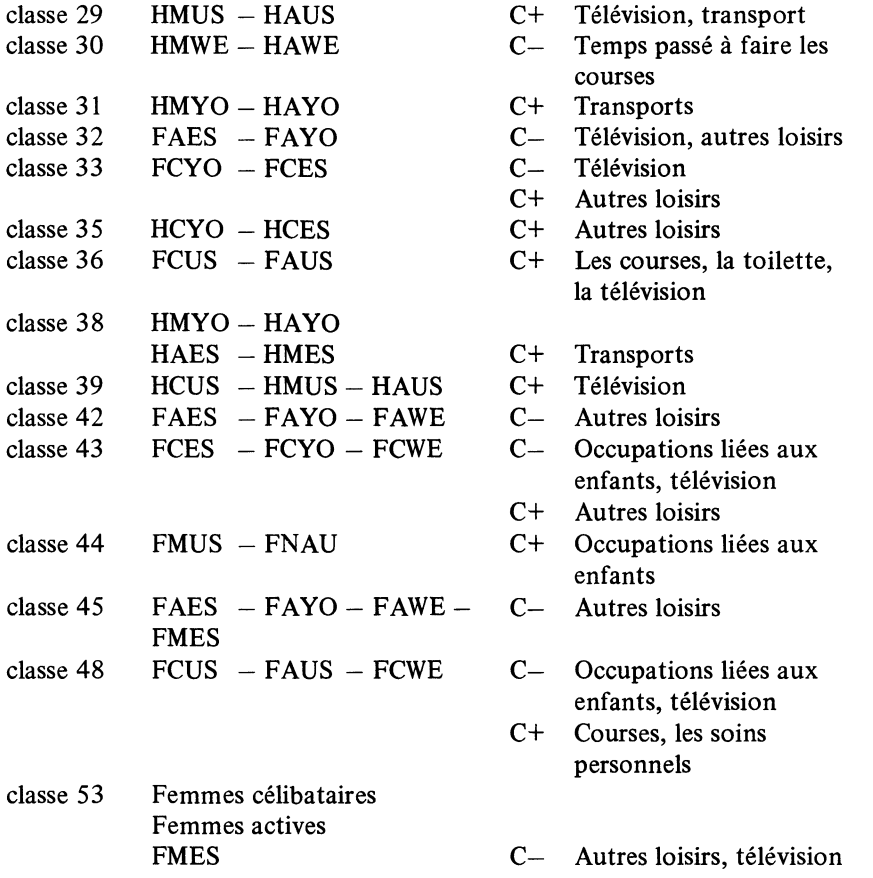

Sur ce résumé on n'a pas reporté les contributions des variables \*\*\* l et \*\*\*3. Dans le but de mieux illustrer les résultats, on propose de reporter celles-ci sur la représentation de la hiérarchie en procédant de la façon suivante. A chaque nœud de la hiérarchie on associe leurs variables discriminantes positivement ou négativement en mettant  $+$  ou  $-$ ; quand les variables contribuent fortement on met V++ ou V--  $(+)$  taux fort, - : taux faible).

Cette représentation a l'avantage de faire porter sur un même graphique les éléments de 1 et de l'ensemble J. Ceci permet de pallier le désavantage en classification automatique d'une absence de représentation simultanée simple.

 $\overline{\mathbf{5}}$ 

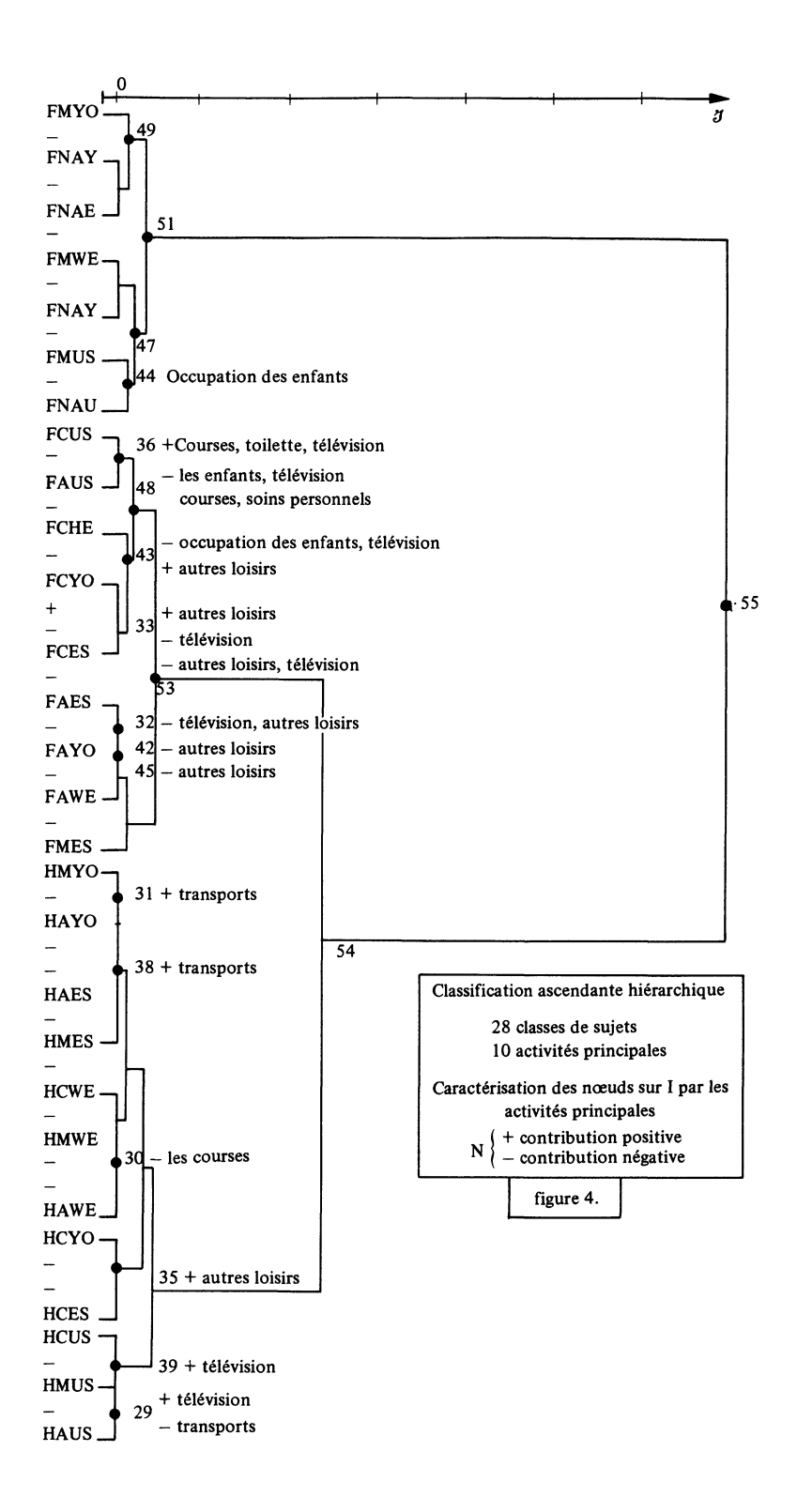

Classification sur  $J$  : Contributions du point i de I à la distance de la classe  $k$ de B (J) au centre de gravité  $N_T$  (K)

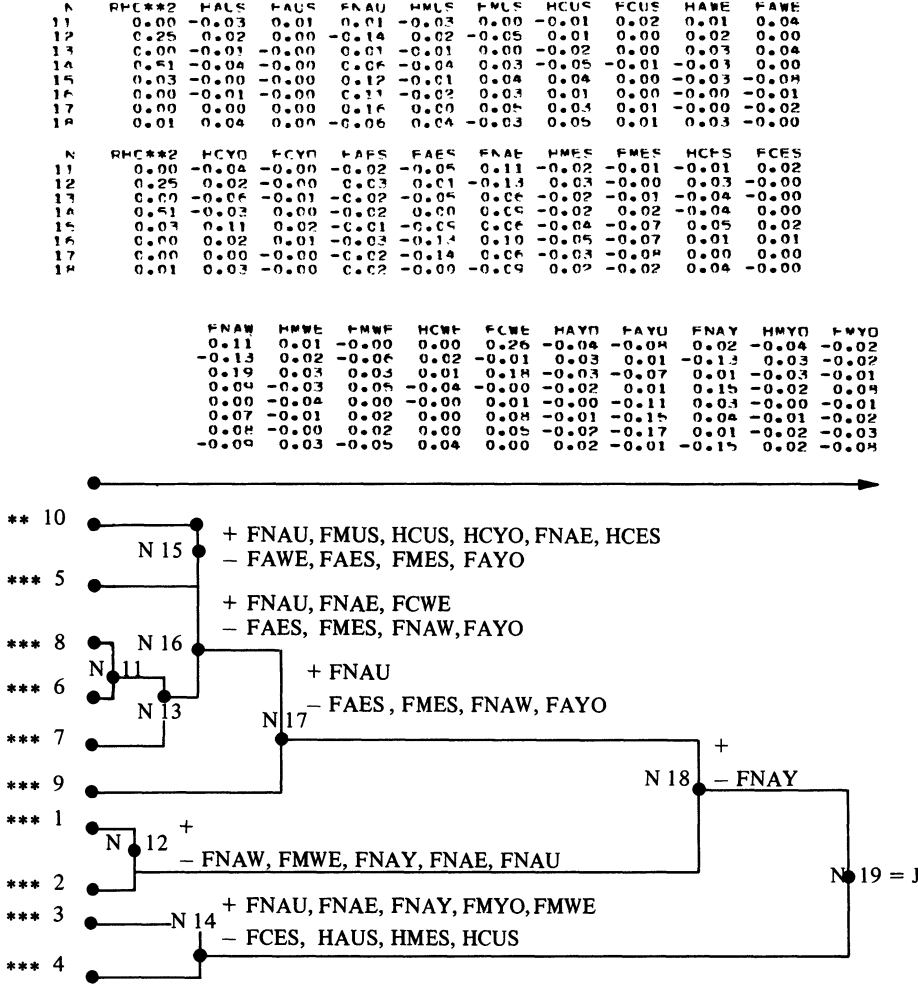

On procède pour cet ensemble de la même façon que précédemment pour l'ensemble 1

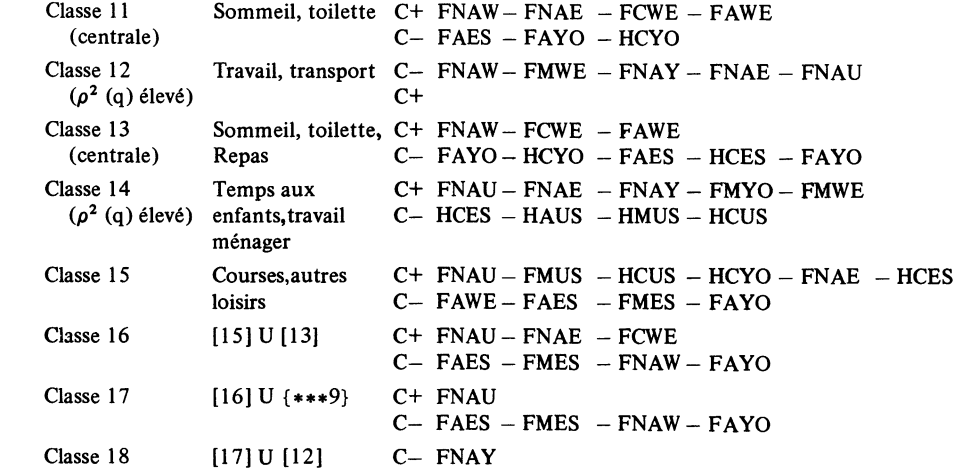

# 6.3.4. Comparaison des classes produites en classification automatique aux axes factoriels.

## Formules.

Avec la méthode de classification décrite au § 5, on a pour une hiérarchie A (1) construite sur 1 les formules suivantes :

$$
\mathcal{J}(n) = \frac{f_t \cdot f_s}{f_t + f_s} \parallel f_J^s - f_J^t \parallel_{f_J}^2 = \frac{f_t f_s}{f_t + f_s} \sum_{j \in J} \left( \frac{f_{sj}}{f_s} - \frac{f_{tj}}{f_t} \right)^2 / f_j
$$
  
statification  
of a new equation

si t et s sont les successeurs immédiats de la classe n dans la hiérarchie binaire  $A$  (I).

$$
\sum_{n \in \text{Nod } (A (I))} J(n) = \text{Lien}_2 (I, J) = M^2 (N_J (I)) = M^2 (N_I (J))
$$

$$
=\sum_{\alpha\in A}\lambda_\alpha
$$

(cf. § 4 Analyse des correspondances)

 $\leftrightarrow$  distance distributionnelle entre les centres <sup>'</sup> gravité de s et t de A

$$
= \sum_{\alpha \in A} |F_{\alpha}(s) - F_{\alpha}(t)|^{2}
$$

où

$$
F_{\alpha} (s) = \sum_{i \in s} f_i F_{\alpha} (i) / \sum_{i \in s} f_i
$$

et où s est centre de gravité de la classe s

en posant 
$$
p(n) = \frac{f_t \cdot f_s}{f_t + f_s}
$$

on a :

$$
\text{Lien}_2(I,J) = \sum_{n=\text{Card }J+1}^{n=2.\text{ Card }J-1} \cdot p(n) \left[ \sum_{\alpha \in A} |F_{\alpha}(s) - F_{\alpha}(t)|^2 \right] = \sum_{\alpha \in A} \lambda_{\alpha} \left[ (6.1)
$$

en posant

$$
I(\alpha, n) = p(n) \cdot |F_{\alpha}(t) - F_{\alpha}(s)|^2 \qquad (6.2)
$$

on a :

$$
\lambda_{\alpha} = \sum_{n \in \text{Nod}(A(I))} I(\alpha, n) \qquad \forall \alpha \in A \tag{6.3}
$$

$$
\mathcal{J}(n) = \sum_{\alpha \in A} I(\alpha, n) \qquad \forall n \in \text{Nod } (A(I)) \tag{6.4}
$$

 $I(\alpha, n)$  représente l'inertie de la fourche issue du noeud n par rapport au facteur de rang  $\alpha$ .

Dans la pratique, on étudiera les tableaux :

$$
I(\alpha, n) / \lambda_{\alpha}
$$
 pour  $\alpha \in A^*$ ,  $n \in \text{Nod } (A(I))$ 

 $dim (A^*) \leq dim (A)$ 

$$
I(\alpha, n) / \mathcal{J}(n) \quad " \quad \alpha \in A^*, \, n \in \text{Nod } (A(I))
$$

Applications à l'exemple (figures 1, 2, 3) :

1/ Comparaison des classes q de I et des facteurs sur I.

On étudie la qualité de la séparation d'une classe N par rapport à l'axe  $\alpha$ en consultant les contributions relatives au diamètre de la classe N.

Par exemple, dans le cas présent et en se reportant à la description des hiérarchies on a les résultats suivants :

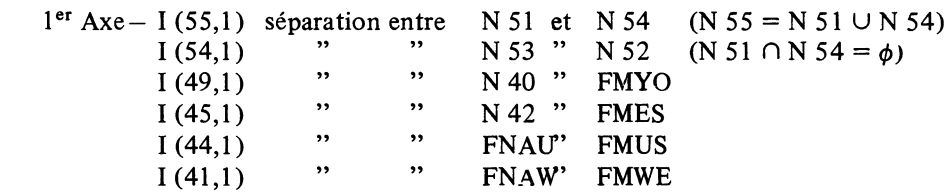

Ces contributions consacrent à des niveaux d'importance inversement proportionnels à la hauteur du noeud dans la hiérarchie, la séparation entre population dite active et population dite inactive.

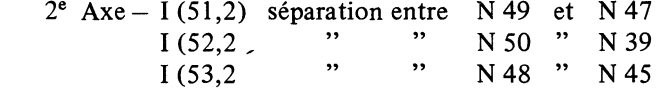

Les contributions marquent la séparation entre les pays de l'Est et les pays de l'Ouest (à quelques nuances près - position intermédiaire des Européens de l'Ouest).

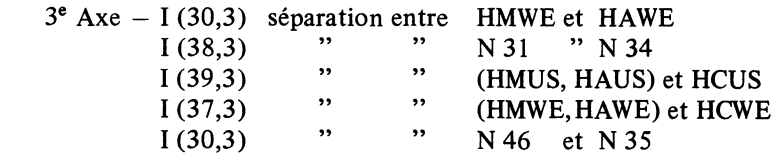

# Tableau des contributions absolues \* 10 00

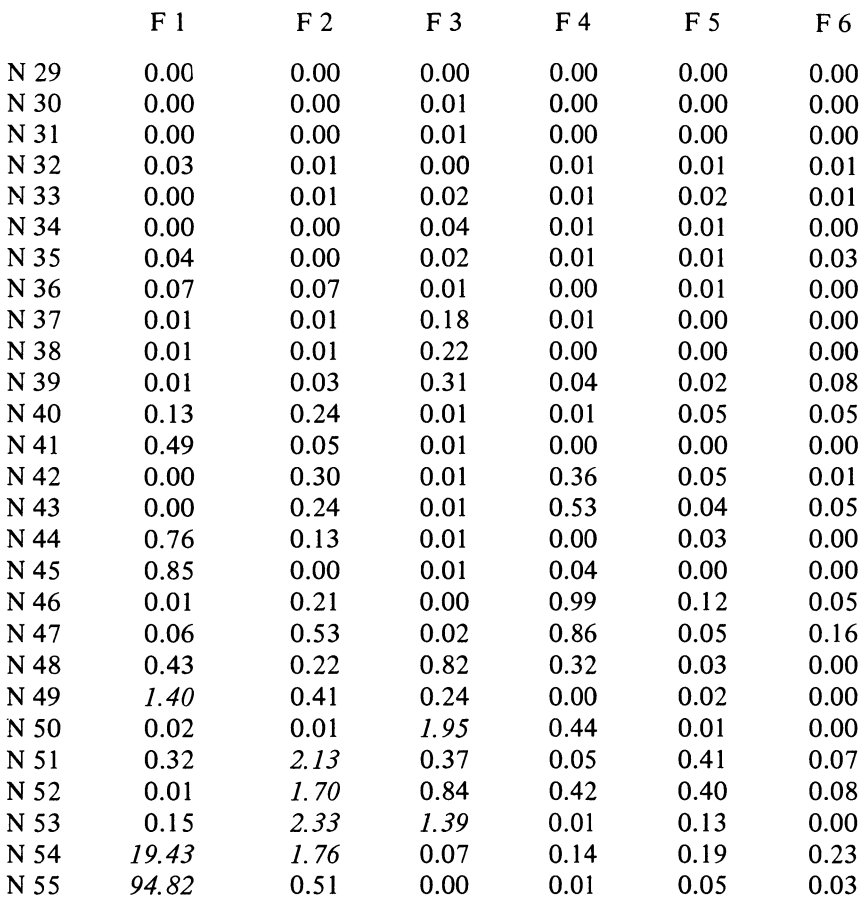

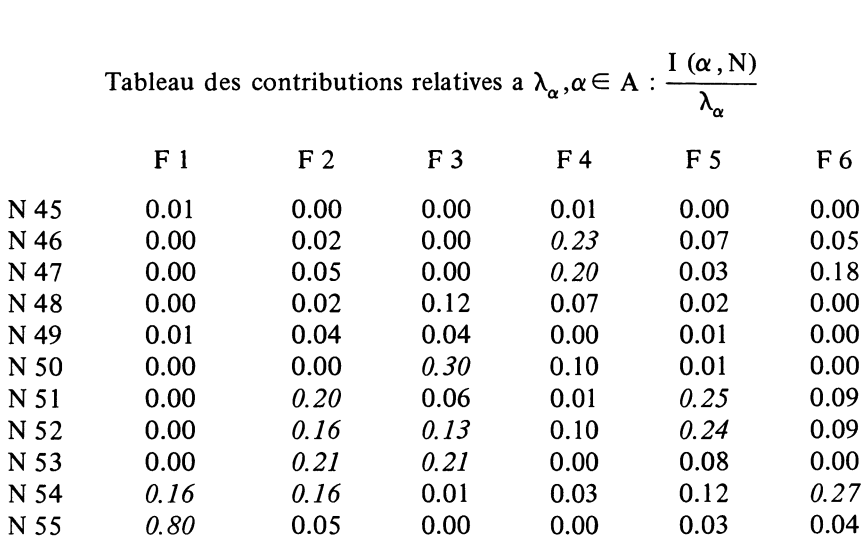

Revue de Statistique Appliquée, 1976 vol. XXIV N° 2

70

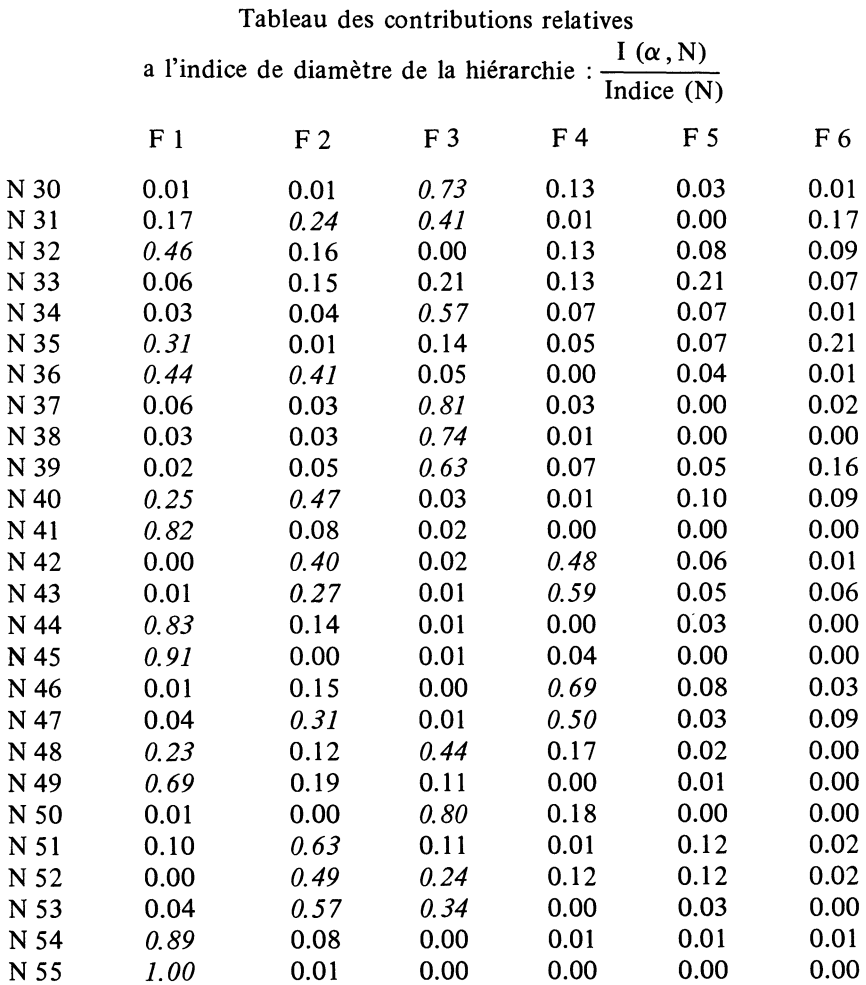

Les contributions indiquent la séparation entre célibataires et non célibataires ; l'apparition d'actifs provient du fait qu'il existe un certain recouvrement des données.

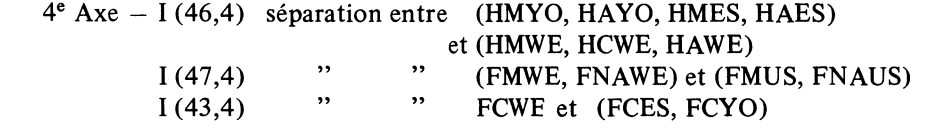

Les contributions indiquent une séparation des populations européennes de l'Ouest de toutes les autres populations.

Le tableau des contributions relatives à chaque facteur donne les résultats suivants :

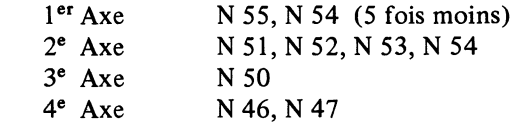

 $71$ 

C'est la séparation entre les aînés et les benjamins de chacun de ces nœuds qui donne le sens général du facteur d'indice  $\alpha$  considéré.

2/ Comparaison des classes k de J aux facteurs calculés sur J.

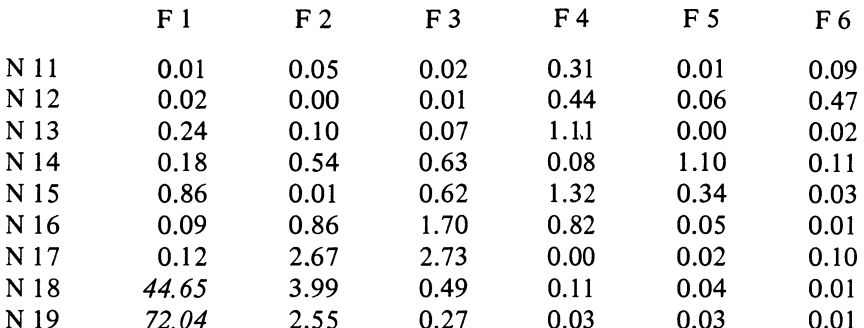

Tableau des contributions absolues \* 1000

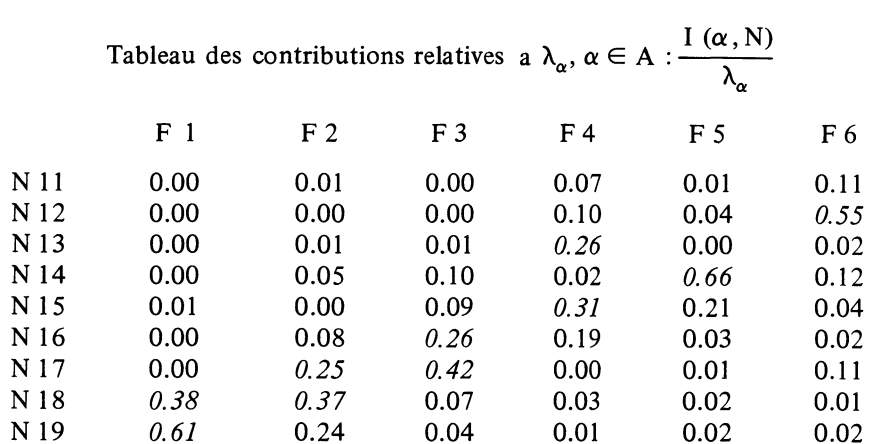

Tableau des contributions relatives à l'indice de diamètre

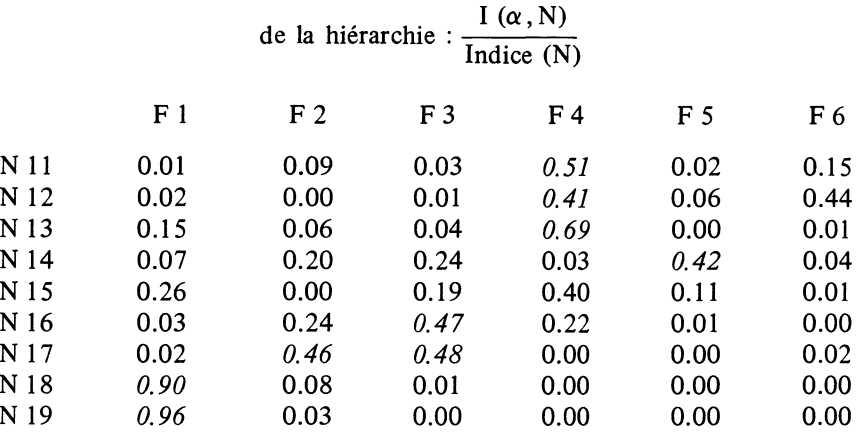

Revue de Statistique Appliquée, 1976 vol. XXIV N° 2

 $72$ 

Les résultats déduits de ces tableaux permettent de confirmer l'interprétation donnée au début de cette note.

- 1 er Axe Séparation entre trois groupes d'activités : N 17, N 12, N 14.
- $2^e$  Axe Séparation entre la télévision et les autres activités (autres loisirs, sommeil, repas, toilette).
- 3e Axe Séparation entre télévision et autres loisirs
- 4e Axe Séparation principale entre le sommeil, la toilette et le temps passé aux repas.

Conclusion : En reprenant ce qui a été dit en introduction, nous pensons que de tels calculs sont à même de contribuer tant à l'interprétation des facteurs de l'analyse des correspondances qu'à l'interprétation des classes, si on utilise un critère d'agrégation qui offre des points de comparaison avec l'analyse des correspondances. Comme toujours en analyse des données, l'utilisation de plusieurs méthodes qui offrent des points de vue différents est particulièrement recommandée.

## 7 - BIBLIOGRAPHIE

- $[1]$  J.P. BENZECRI L'Analyse des Données Tome I ; La Taximonie -Dunod 1973 ; L'Analyse des Données Tome II ; Correspondances Dunod 1973.
- [2] M. JAMBU Introduction à l'Analyse des Données les méthodes de classification automatique - Consommation  $n^{\circ}$  3 1973 Dunod.
- [3] M. JAMBU Sur les indices de distances en vue de la construction d'une classification hiérarchique – Consommation n° 2 1974 Dunod.
- [4] M. JAMBU Sur les critères d'agrégation utilisés en classification automatique – Consommation  $n^{\circ}$  4 1974.
- [5] M. SADAKA Comparaison des classes hiérarchiques aux axes factoriels thèse de doctorat de  $3^e$  cycle - 1974.
- [6] M. JAMBU Programme de calcul des contributions mutuelles entre classes d'une classification et facteurs d'une analyse des correspondances. Cahiers de l'Analyse des Données n° 1 1976 - Dunod
- [7] M. JAMBU Programme de calcul des aides à l'interprétation conjointes de deux classifications arborescentes construites sur une correspondances. Publications du laboratoire de statistique - Université P et M. Curie. Paris 1975.
- [8] M. JAMBU Programme de construction de classification ascendante hiérarchique (CAH). In l'Analyse des Données de J.P. BENZECRI et collaborateurs Dunod  $-2^e$  édition 1976. Tome I
- [9] N. TABET  $-$  Programme d'Analyse des Correspondances in *l'Analyse* des Données de J.P. BENZECRI et collaborateurs - Dunod  $2^e$  édition -1976. - Tome II.